### CM SYSTEM GUIDE #4 – UNIT LEADERS

**COUNCIL WILL EMAIL** TO UNIT LEADER A "SINGLE-SIGN ON LINK. USE THE LINK TO ACCESS THE ORDERING SYSTEM. **OR** 

ACCESS VIA <u>WWW.CAMPMASTERS.ORG</u>; see bottom left on screen "Council/Units/Scouts Log In Here". YOUR UNIQUE EMAIL WILL BE YOUR LOG-IN. CLICK ON FORGOT PASSWORD AT BOTTOM OF LOGIN BOX. ENTER YOUR EMAIL ON NEXT SCREEN TO SEND A SET UP PASSWORD LINK TO YOUR EMAIL.

\*\* use Google Chrome or Firefox Web Browser

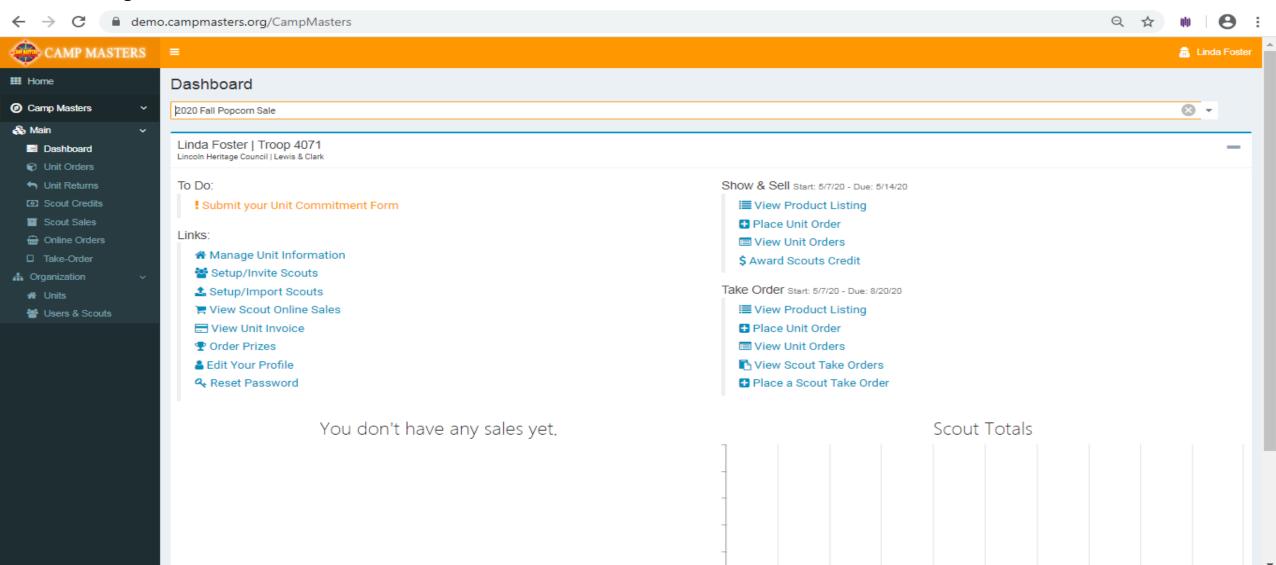

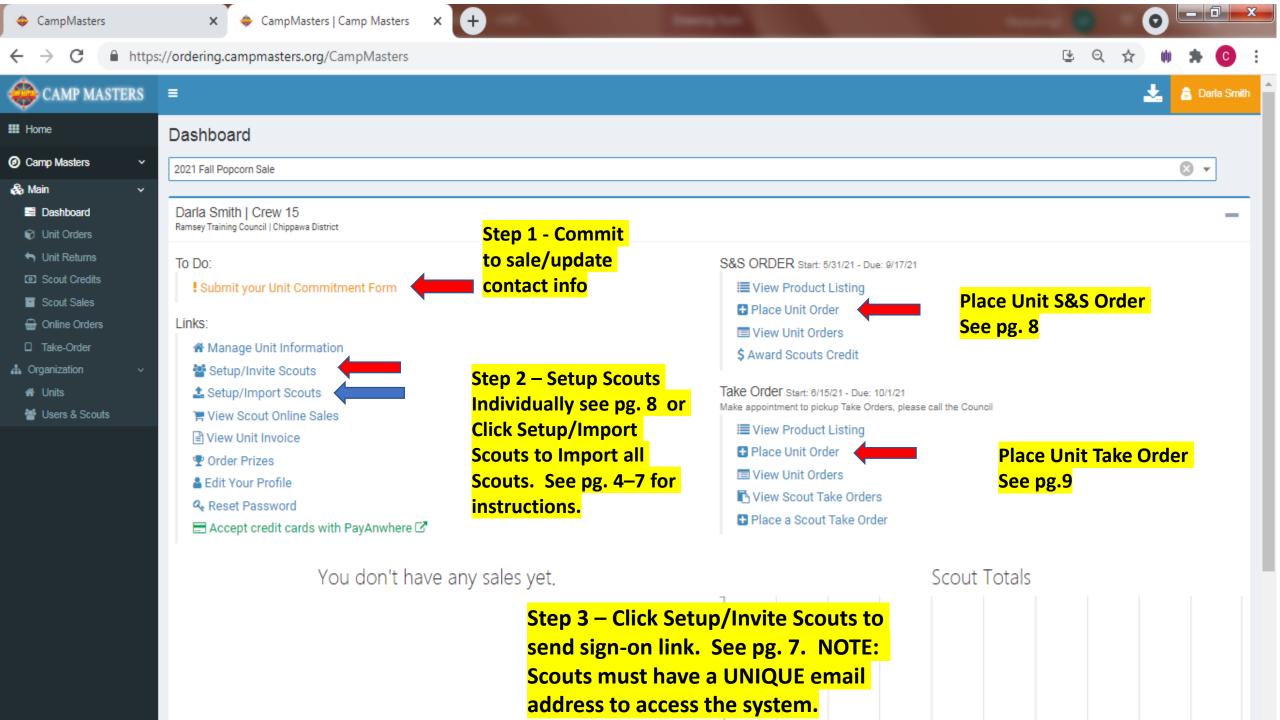

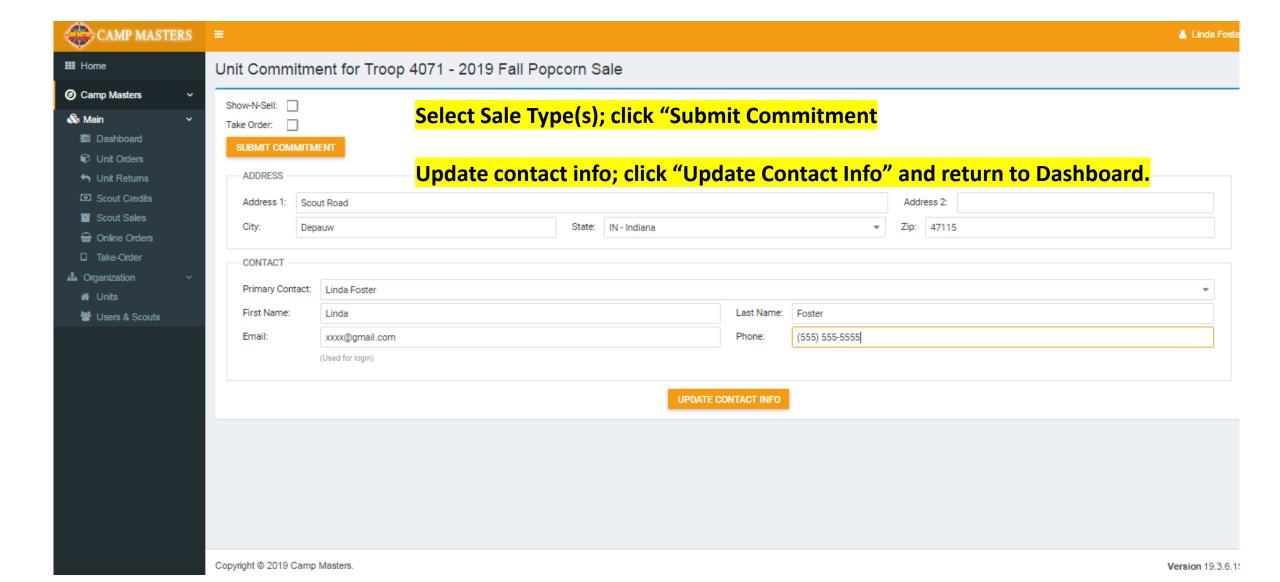

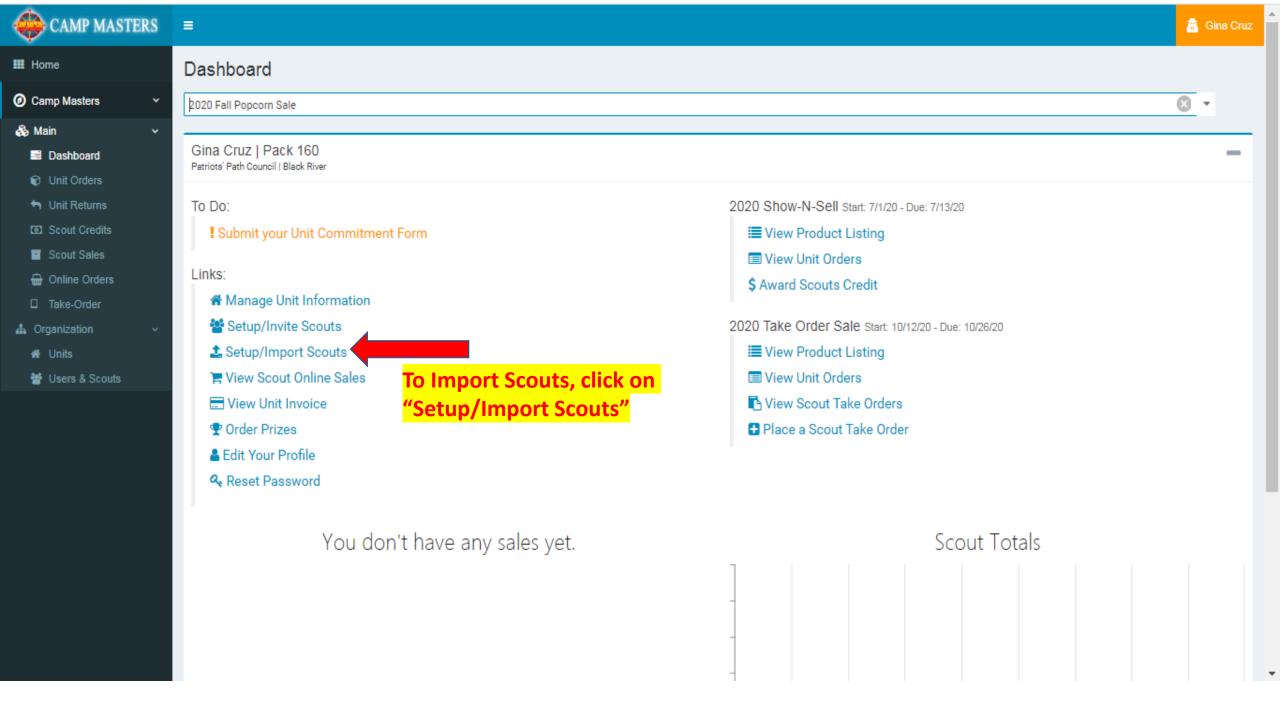

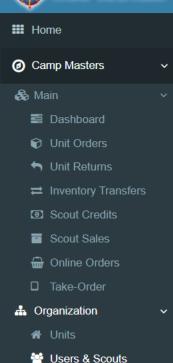

#### Users / Scouts

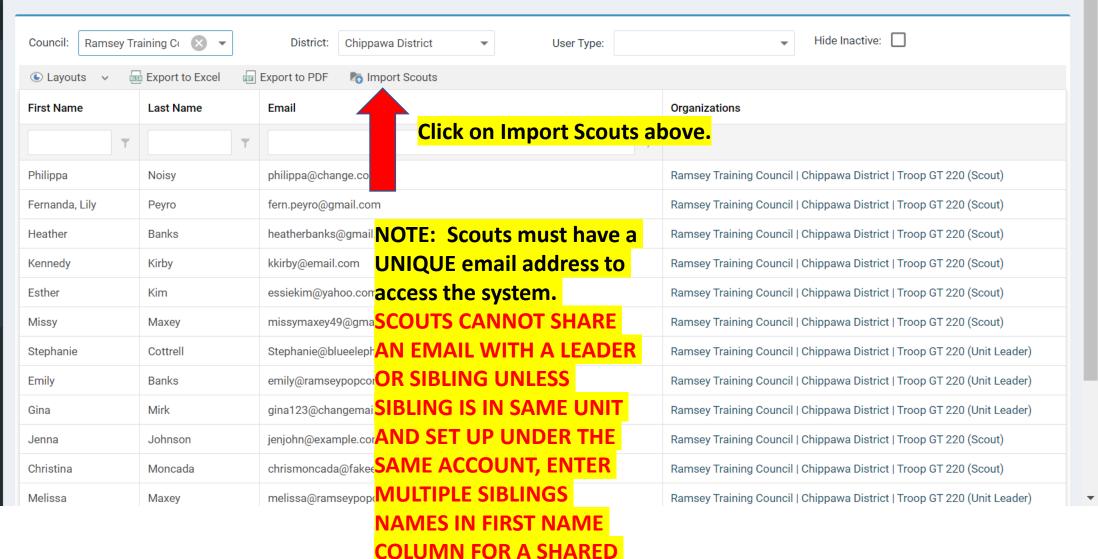

ACCOUNT

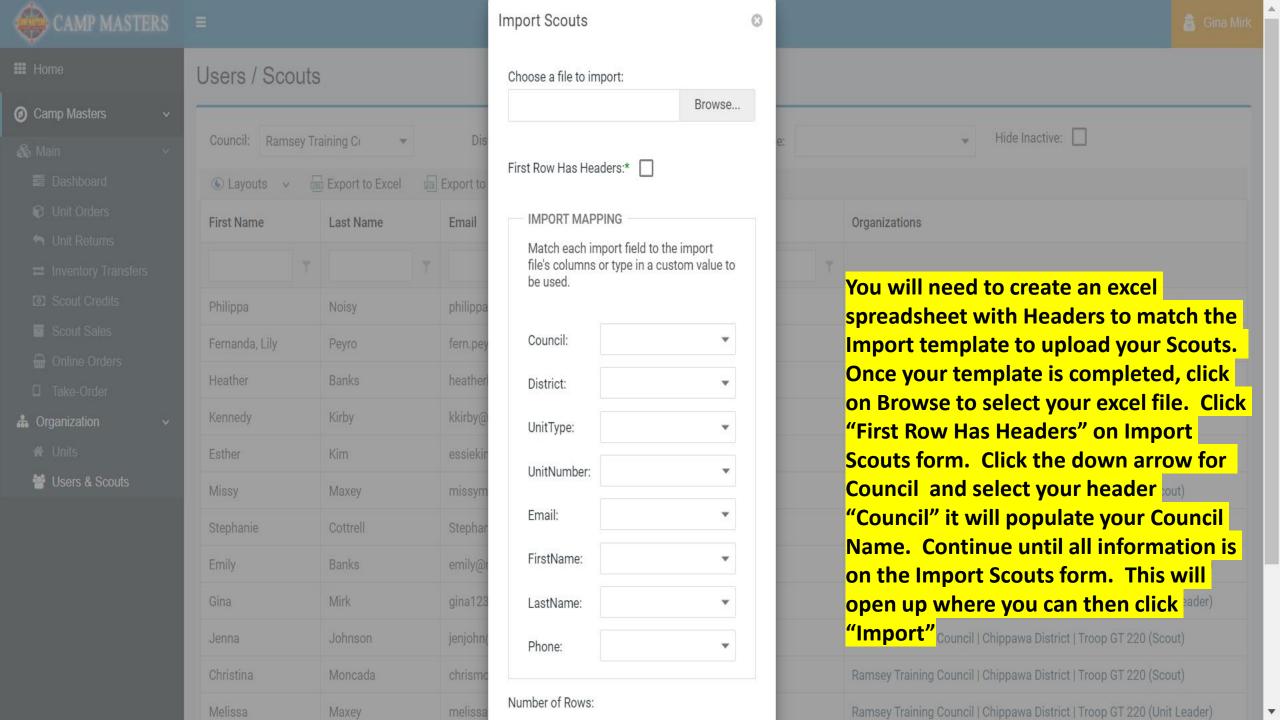

| Council                 | District          | Unit Type                                                                                                    | Unit Number  | Email                  | First name     | Last Name       | phone#       |  |  |
|-------------------------|-------------------|----------------------------------------------------------------------------------------------------|--------------|------------------------|----------------|-----------------|--------------|--|--|
| Ramsey Training Council | Chippawa District | Troop GT                                                                                                    | 220          | fern.peyro@gmail.com   | Fernanda, Lily | Peyro           | 555-555-5555 |  |  |
| Ramsey Training Council | Chippawa District | Troop GT                                                                                                    | 220          | heatherbanks@gmail.com | Heather        | Banks           | 999-999-9999 |  |  |
| Ramsey Training Council | Chippawa District | Troop GT                                                                                                    | 220          | essiekim@yahoo.com     | Esther         | Kim             | 101-101-1010 |  |  |
|                         |                   |                                                                                                    |              |                        |                |                 |              |  |  |
|                         |                   | Make sure all co                                                                                                    | lumns have t | he correct information | and each Scor  | ut has a UNIOUE |              |  |  |
|                         |                   | Make sure all columns have the correct information and each Scout has a UNIQUE                                                        |              |                        |                |                 |              |  |  |
|                         |                   | email address. If siblings are in same Unit, you can use one email address for multiple Scouts. Type multiple "First Name" in column. |              |                        |                |                 |              |  |  |
|                         |                   |                                                                                                    |              |                        |                |                 |              |  |  |
|                         |                   |                                                                                                    |              |                        |                |                 |              |  |  |
|                         |                   |                                                                                                    |              |                        |                |                 |              |  |  |

#### Emily Banks | Troop GT 220

Ramsey Training Council | Chippawa District

# Sending scouts the sign on link/adding or removing a scout from your unit.

#### To Do:

#### Links:

- ★ Manage Unit Information
- Setup/Invite Scouts
- ♣ Setup/Import Scouts
- ✓ View Commitment Form
- ₩ View Scout Online Sales
- lack View Unit Invoice
- Torder Prizes
- Edit Your Profile
- Reset Password
- Accept credit cards with PayAnwhere 
   ✓

Take Order Start: 2/28/22 - Due: 4/21/22

■ View Product Listing

Place Unit Order

Step 1 – Return to your dashboard, under links, "Manage Unit Information"

Niew Scout Take Orders

■ Place a Scout Take Order

**S&S** Start: 4/6/22 - Due: 4/19/22

■ View Product Listing

View Unit Orders

\$ Award Scouts Credit

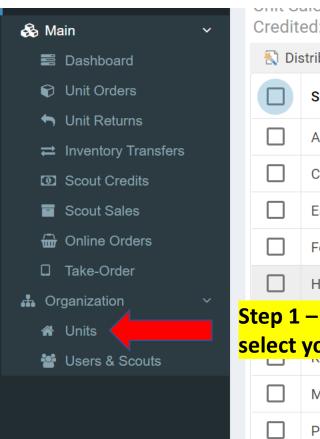

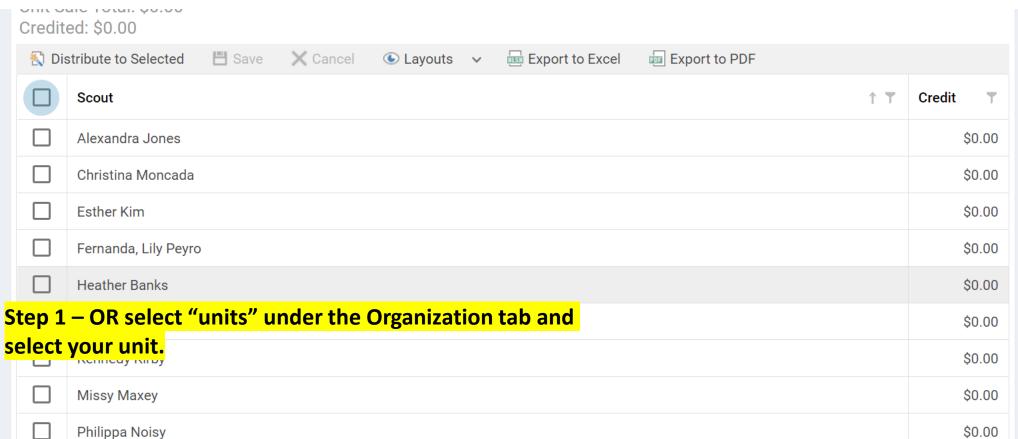

#### Once selected, click on the tab labelled "USERS"

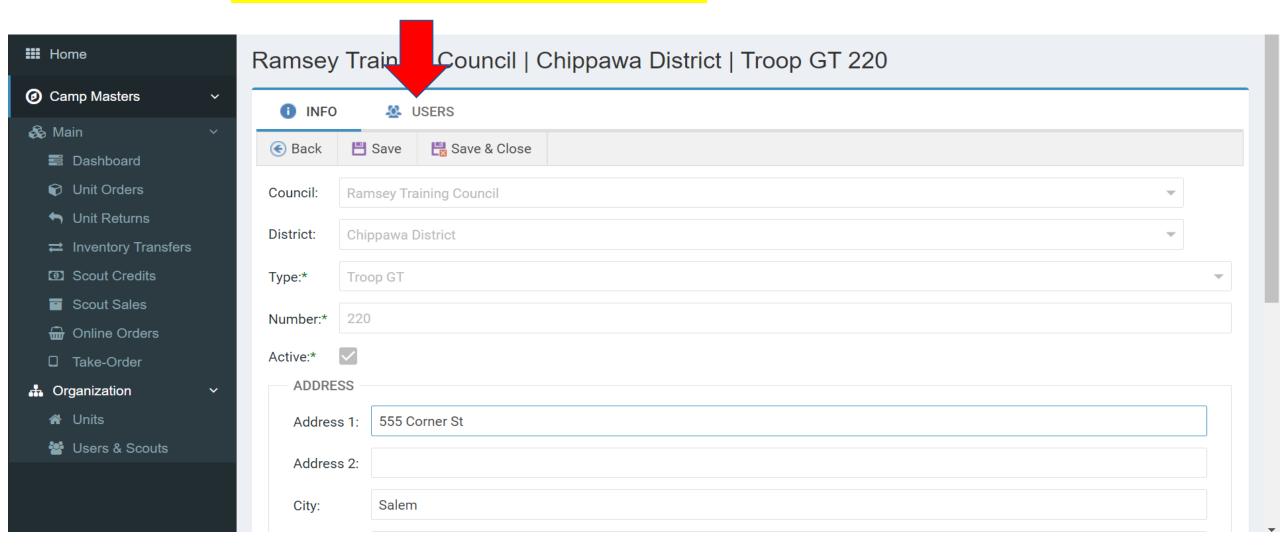

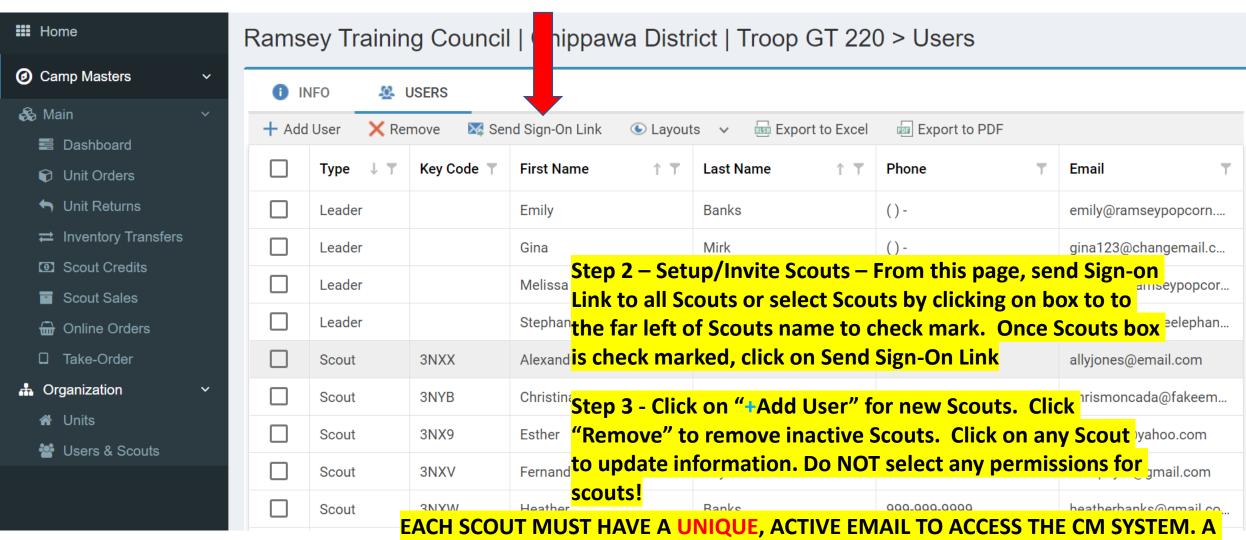

EACH SCOUT MUST HAVE A UNIQUE, ACTIVE EMAIL TO ACCESS THE CM SYSTEM. A SCOUT CANNOT SHARE AN EMAIL WITH A LEADER OR A SIBLING UNLESS SIBLINGS ARE SET UP UNDER THE SAME ACCOUNT BY ENTERING MULTIPLE 1<sup>ST</sup> NAMES IN FIRST NAME COLUMN

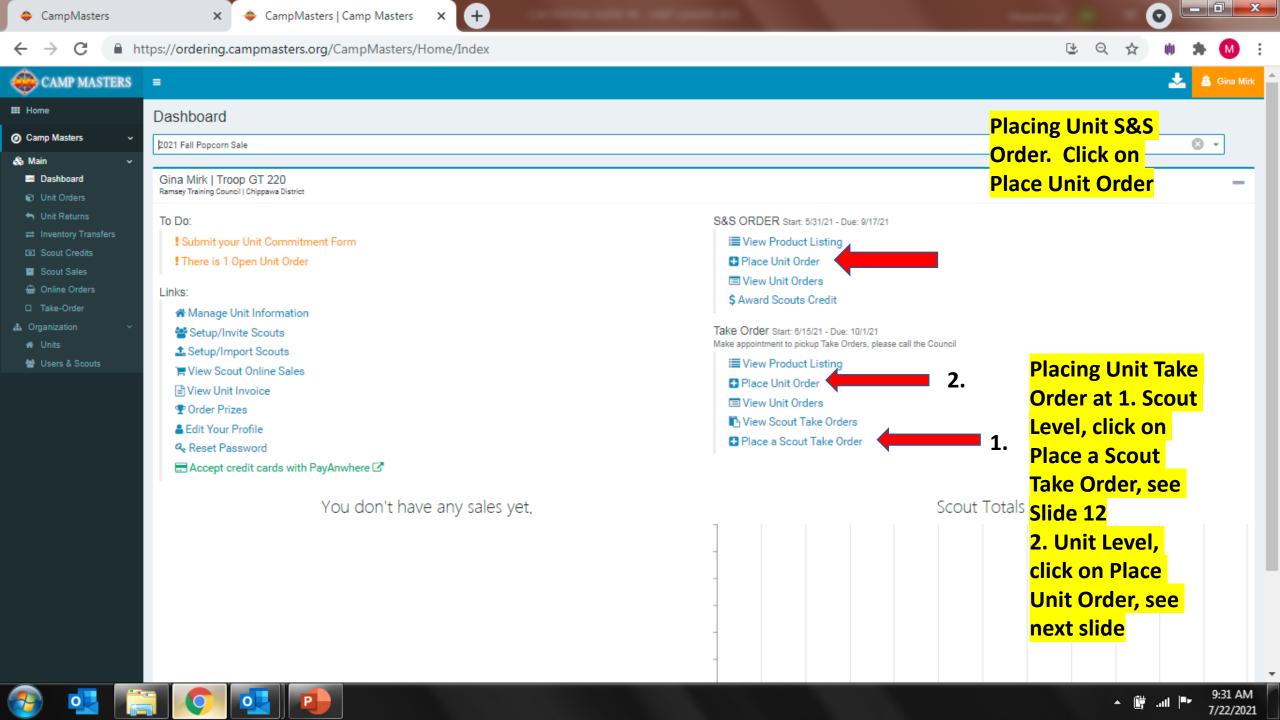

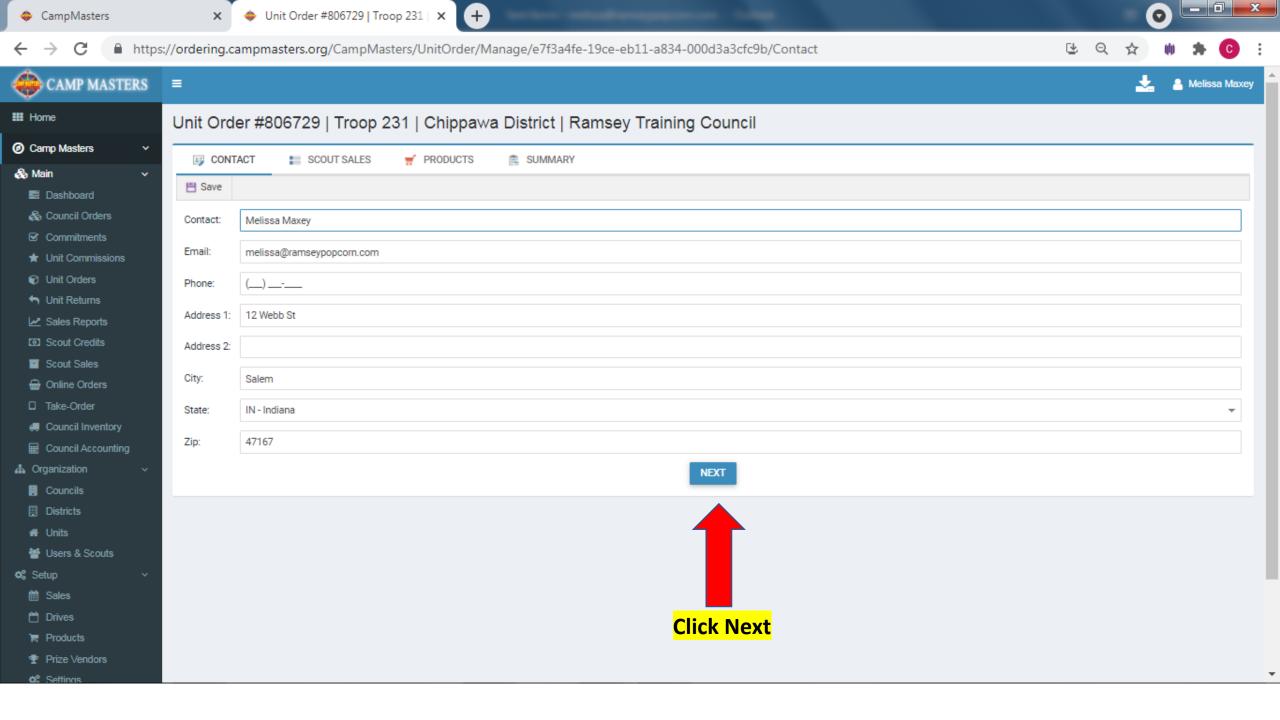

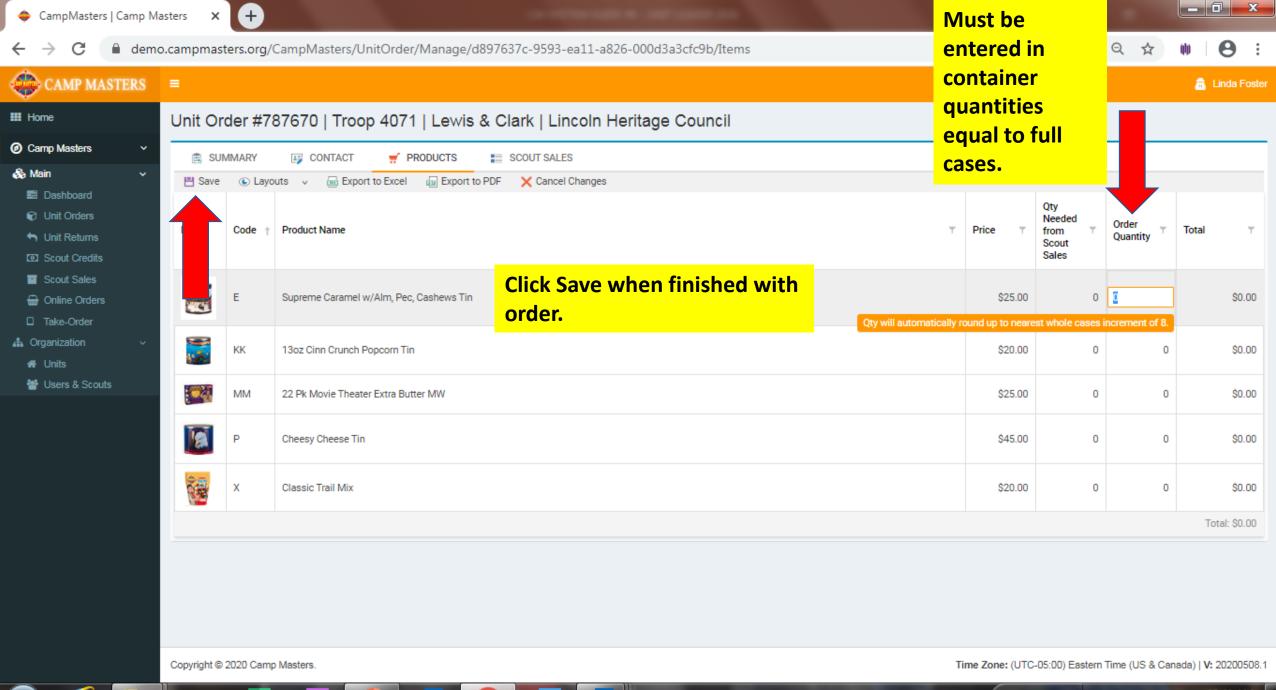

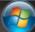

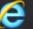

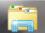

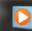

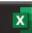

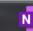

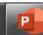

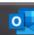

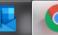

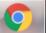

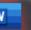

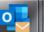

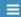

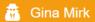

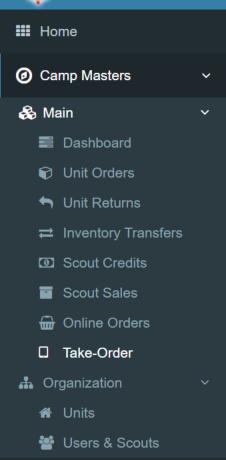

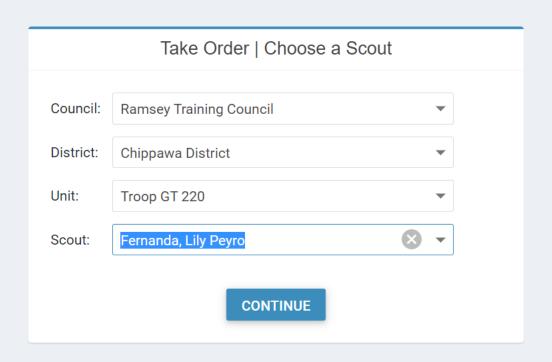

Select your Scout from the Drop down to enter their Take Order.

Copyright © 2022 Camp Masters.

Time Zone: (UTC-05:00) Eastern Time (US & Canada) | V: 20220210.1

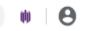

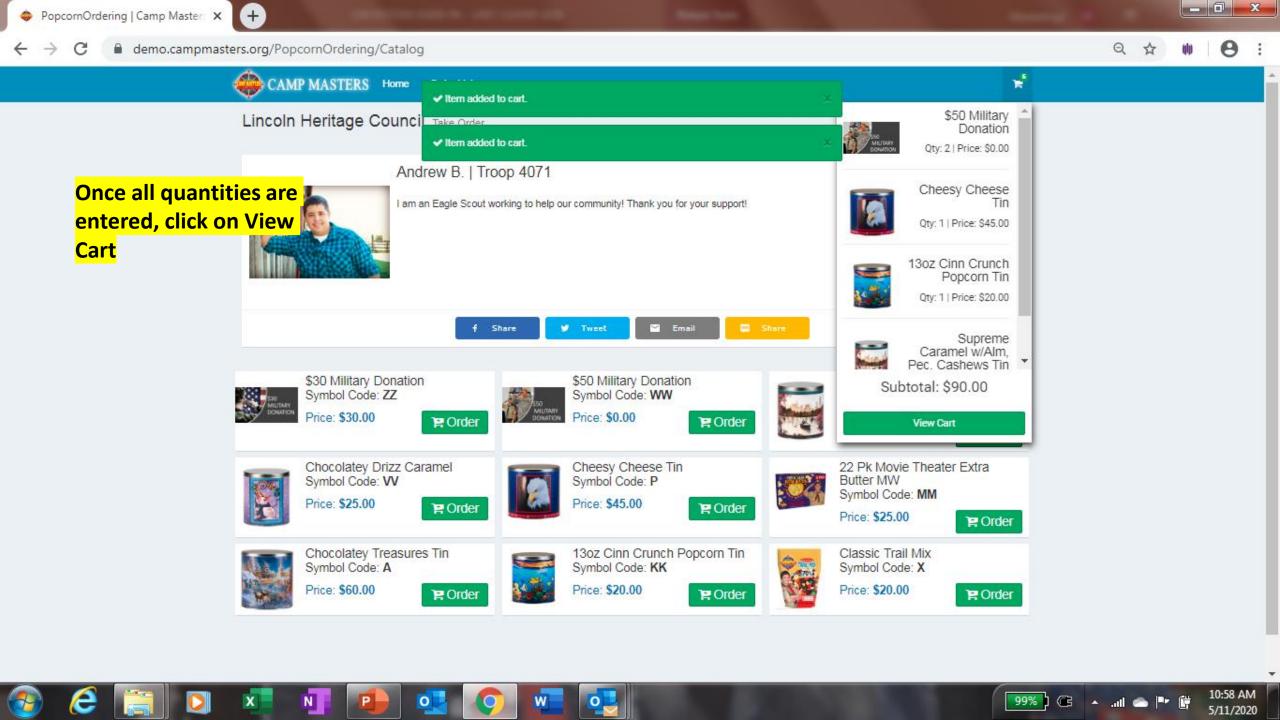

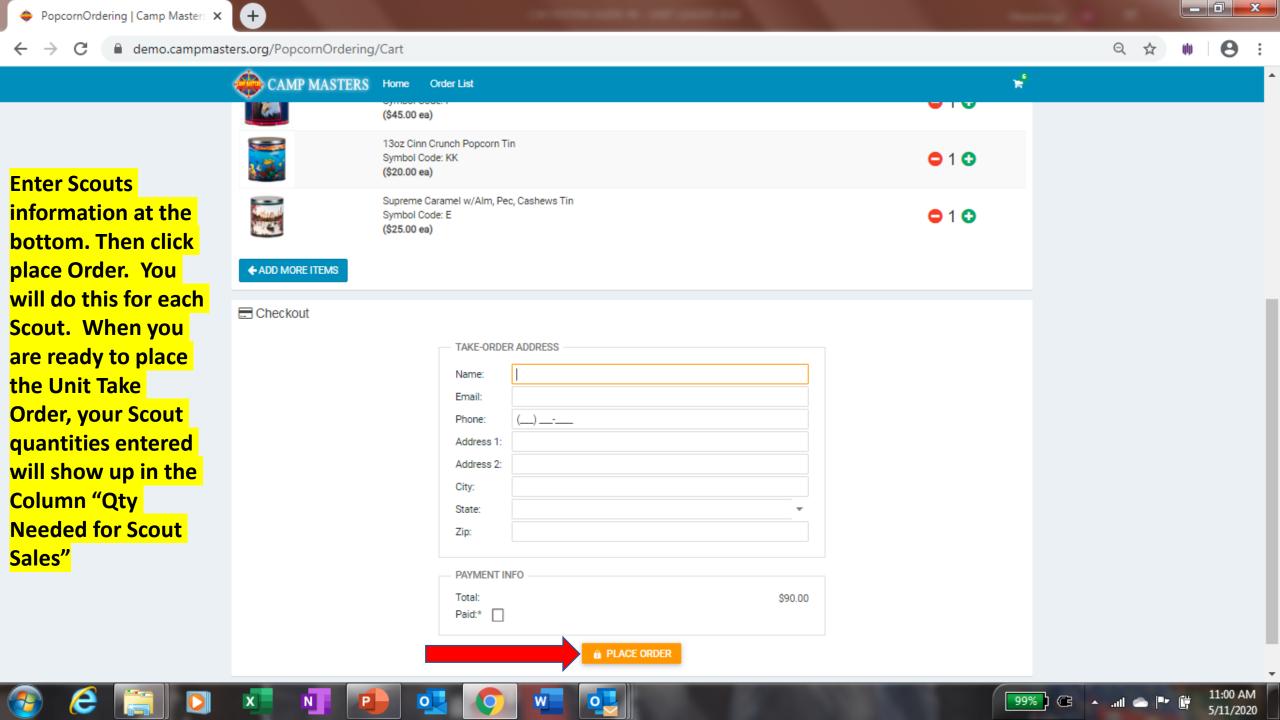

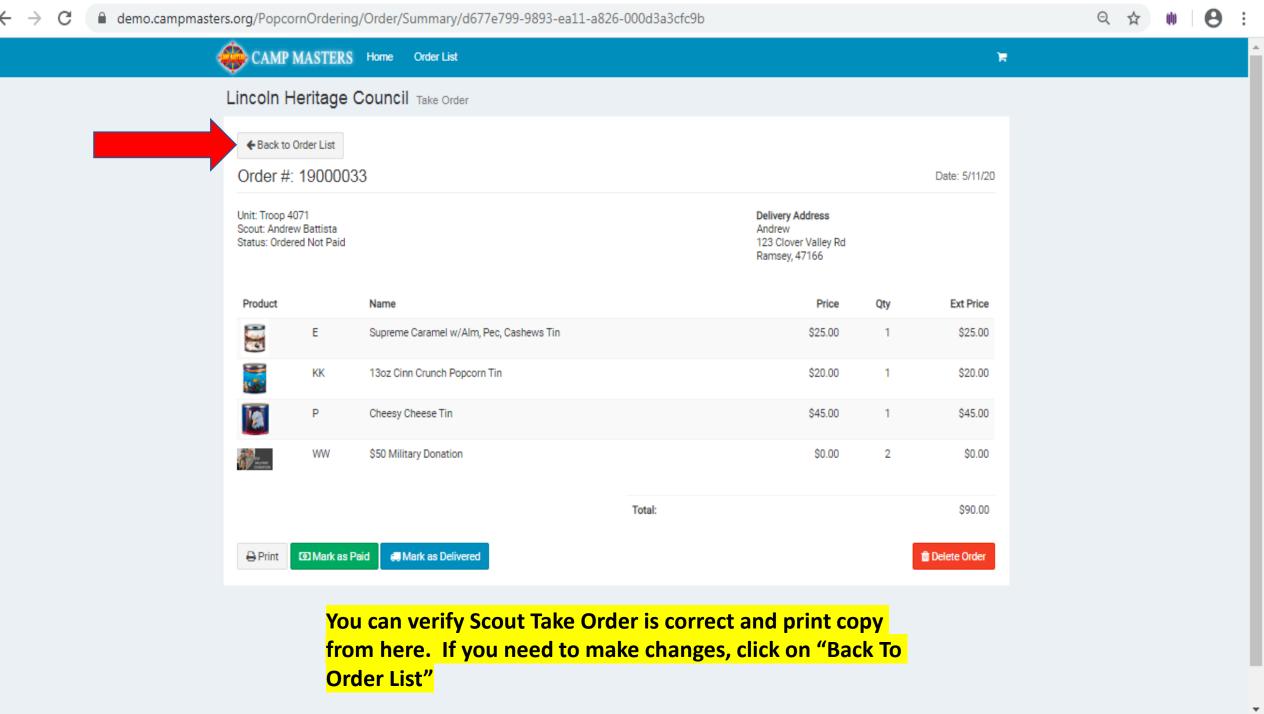

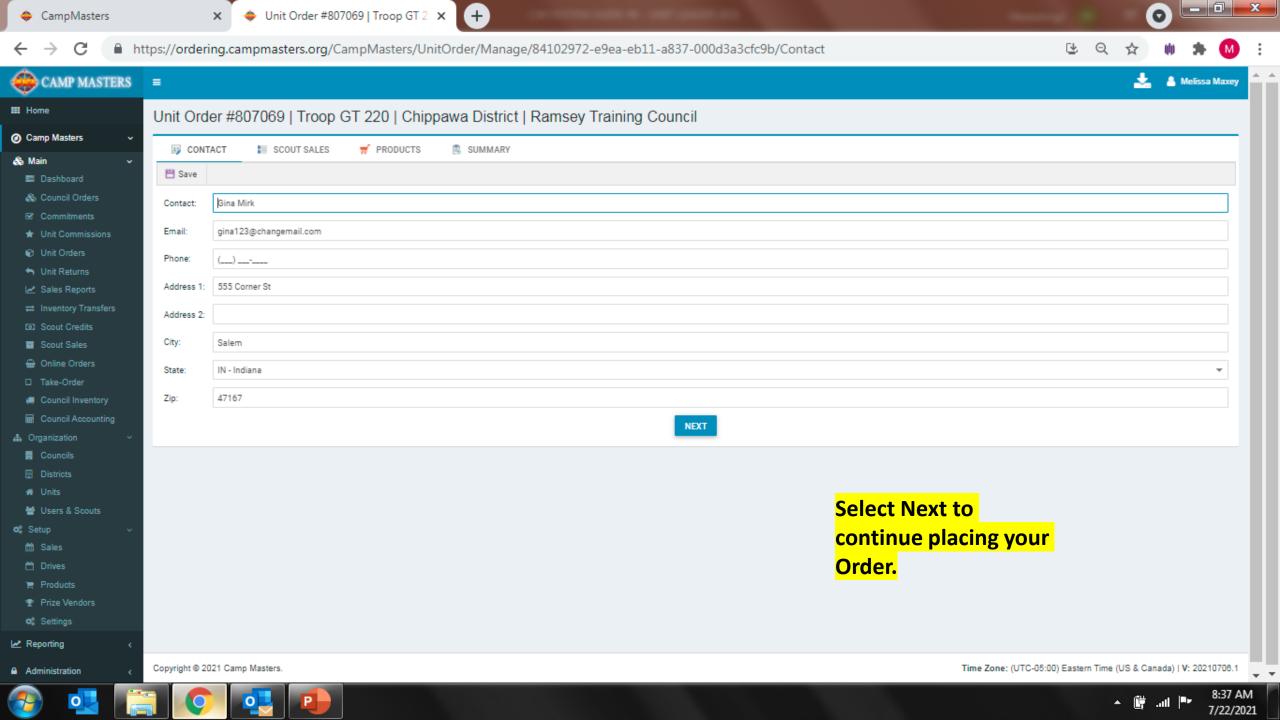

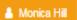

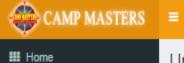

Camp Masters

Dashboard Unit Orders

Scout Credits Scout Sales Online Orders ☐ Take-Order

♣ Organization Units

Users & Scouts

윯 Main

#### Unit Order #787641 | Troop 90 | Lincoln Trail | Lincoln Heritage Council

| ı SII                                                                                                    | MMARY  |                               | PRODUCTS SCOUT SALES                                                                                                    |         |                                           |                |         |
|----------------------------------------------------------------------------------------------------|--------|-------------------------------|----------------------------------------------------------------------------------------------------|---------|-------------------------------------------|----------------|---------|
| Save     Save     Save |        | outs V 🔙 Export to Excel      | Export to PDF X Cancel Changes                                                                                                    |         |                                           |                |         |
| lmage                                                                                                    | Code ↑ | Product Name                  | "Qty Needed from Scout Sales" (on Take Order only)                                                                                            | Price T | Qty<br>Needed<br>from T<br>Scout<br>Sales | Order Quantity | Total   |
| V                                                                                                    | A      | 5 Way Chocolatey Treasures T  | will populate based on any order a Scout has submitted electronically (see "Scout Sales" top of Screen). In the "Order Quantity" column enter | \$60.00 | 0                                         | 3              | \$180.0 |
|                                                                                                    | Е      | Supreme Caramel w/Alm, Pec    | amount needed from Scout Sales entered digitally or by paper Take Order Form, Make Sure NOT TO                                                | \$25.00 | 0                                         | 4              | \$100.0 |
|                                                                                                    | G      | 14pk Extra Btr Roasted Summ   | DUPLICATE Scout Sales. Take Order Order Quantity can be adjusted to account for any Unit inventory/                                           | \$15.00 | 1                                         | 6              | \$90.0  |
|                                                                                                    | L      | Caramel Popcorn Tin           | leftover product.                                                                                                    | \$10.00 | 1                                         | 10             | \$100.0 |
| <u>Oq</u>                                                                                                    | ММ     | 22 Pk Movie Theater Extra But | After all quantities are entered & adjusted, click "SAVE"                                                                                     | \$25.00 | 0                                         | 5              | \$125.0 |
| 18                                                                                                    | P      | 3 Way Cheesy Cheese Tin       | Scout Take Order quantities will appear in "QTY                                                                                               | \$35.00 | 2                                         | 7              | \$245.0 |
|                                                                                                    | VV     | Chocolatey Drizz Caramel      | NEEDED from Scout Sales". Do not adjust this number unless Scout has an order marked as delivered. You                                        | \$25.00 | 0                                         | 20             | \$500.0 |
| Marinet<br>Marinet                                                                                                    | WW     | \$50 Military Donation        | would then decrease order quantity by that amount.                                                                                            | \$50.00 | 1                                         | 12             | \$600.0 |
| Aude                                                                                                    |        |                               |                                                                                                    |         |                                           |                |         |

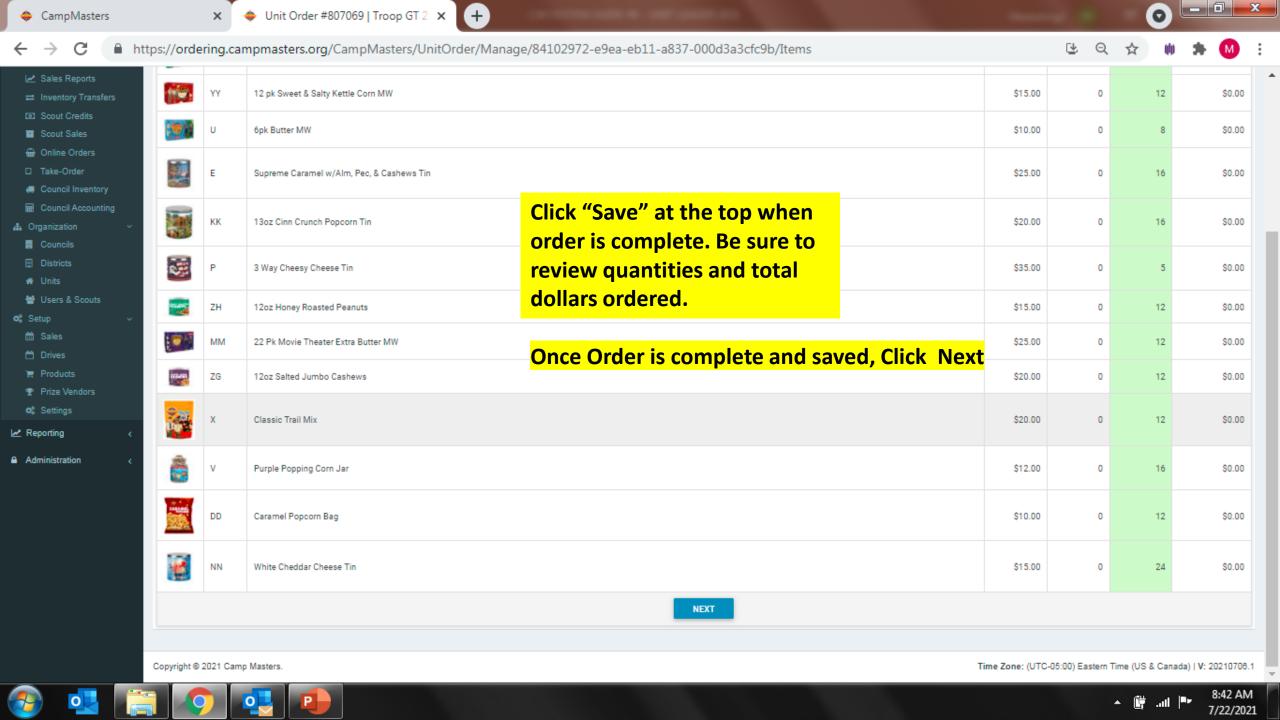

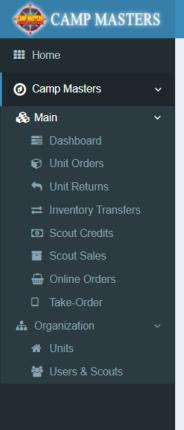

#### Unit Order #817891 | Troop GT 220 | Chippawa District | Ramsey Training Council

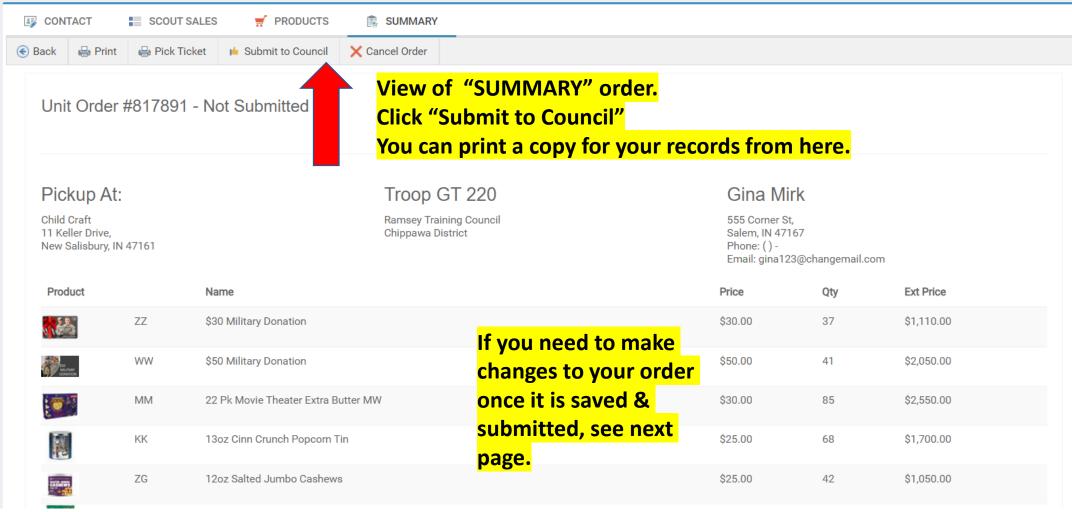

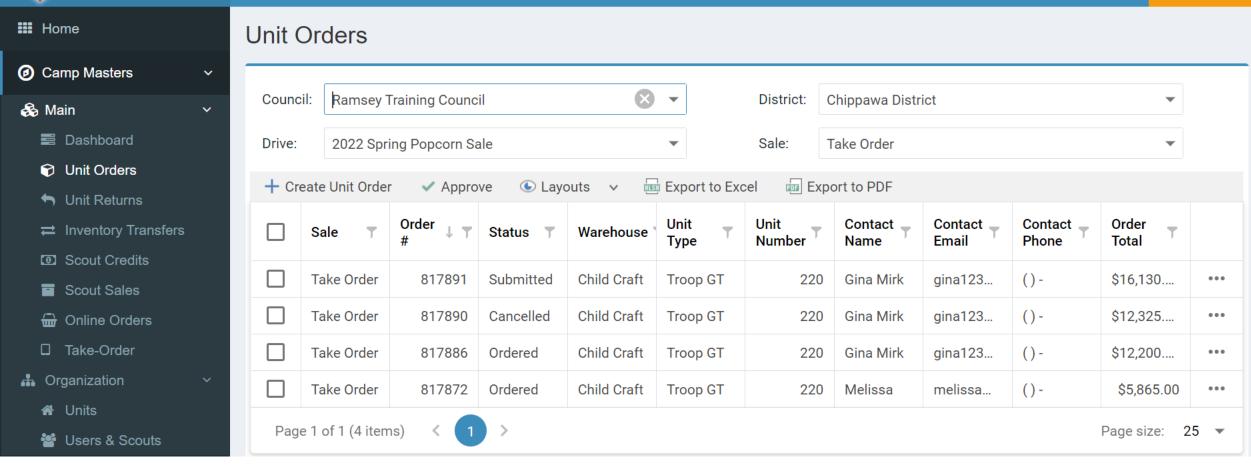

If you need to make changes to your submitted order, go back to your Dashboard and click "Unit Orders". Screen will show all orders; click order# to be changed. This will open the order to allow changes. ANY CHANGES MUST BE MADE BEFORE "UNIT ORDER DUE" DATE to your Council

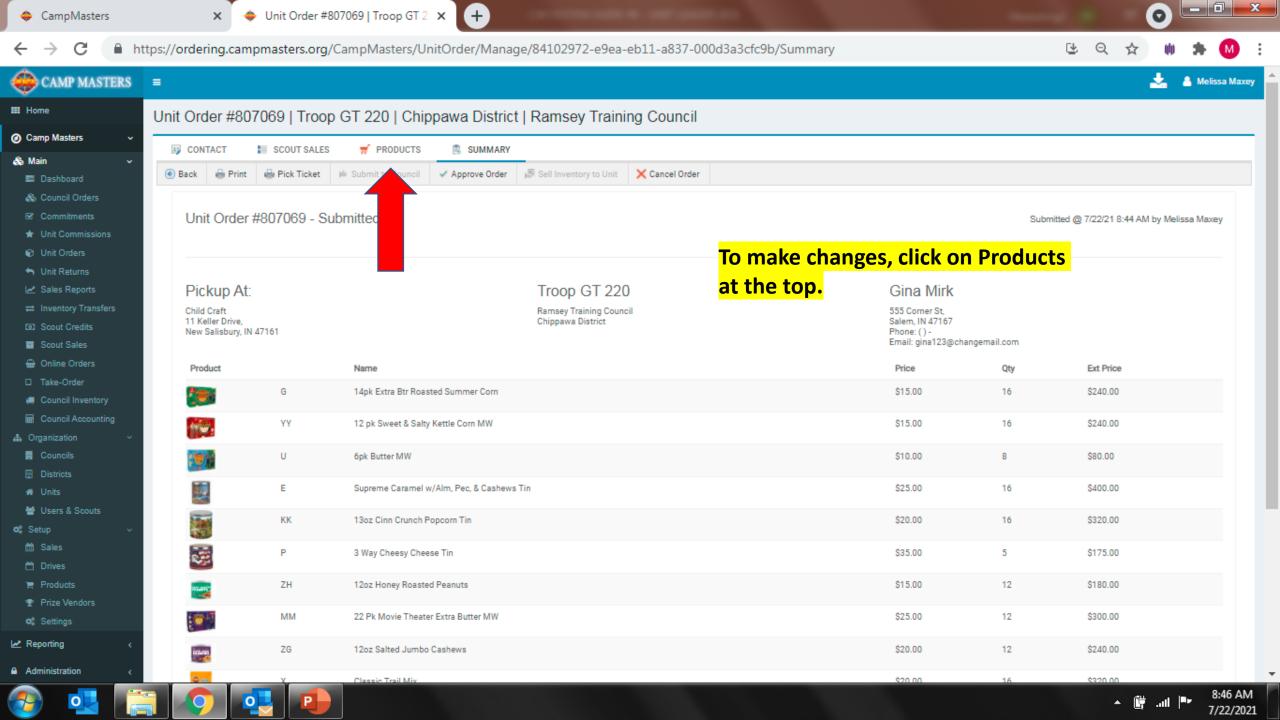

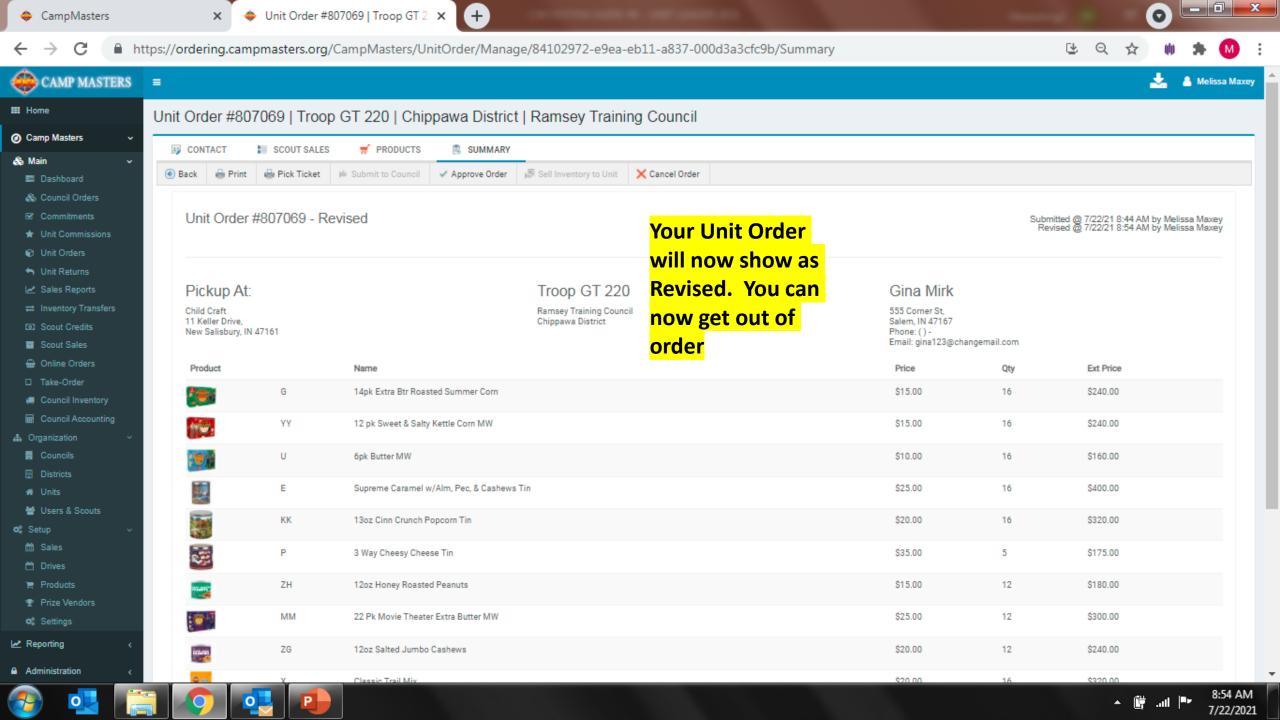

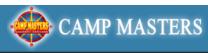

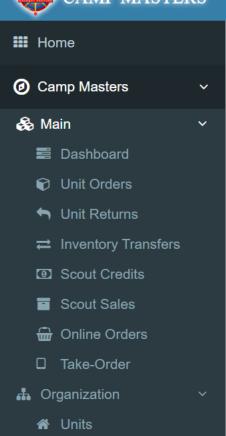

Users & Scouts

#### Unit Order #817891 | Troop GT 220 | Chippawa District | Ramsey Training Council

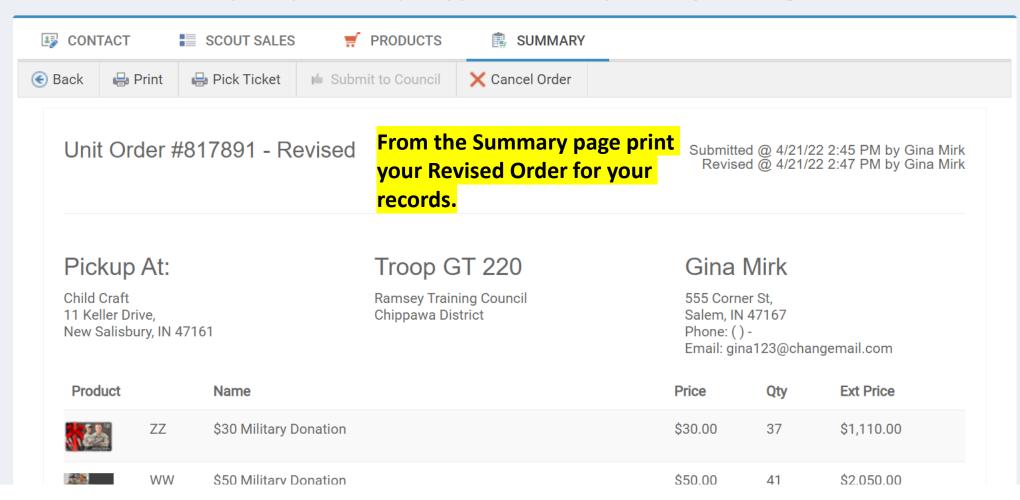

## UNIT LEADER DASHBOARD/HOME PAGE BELOW. FOR SCOUTS AND SCOUTING FAMILIES TO SELLONLINE AND ENTERING SCOUT TAKE ORDERS, REFERENCE

"CM SYSTEM GUIDE #5 - SCOUTS 2022"

BOTH GUIDES WILL BE AVAILABLE ON THE CAMP MASTERS WEBSITE - www.campmasters.org "HOW TO ORDER POPCORN"

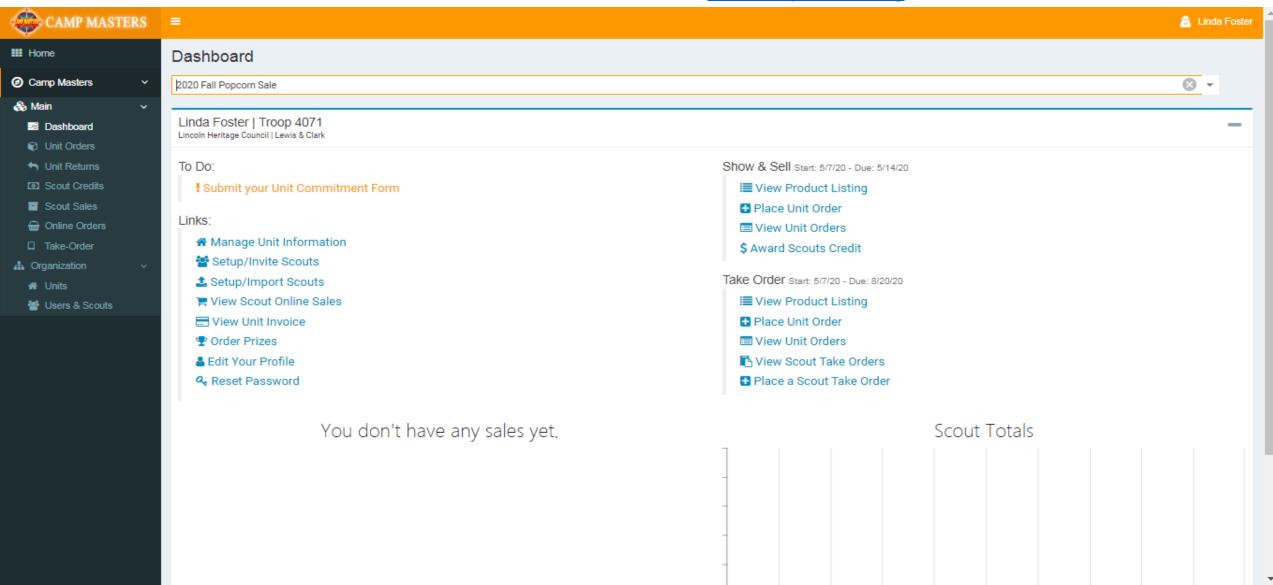

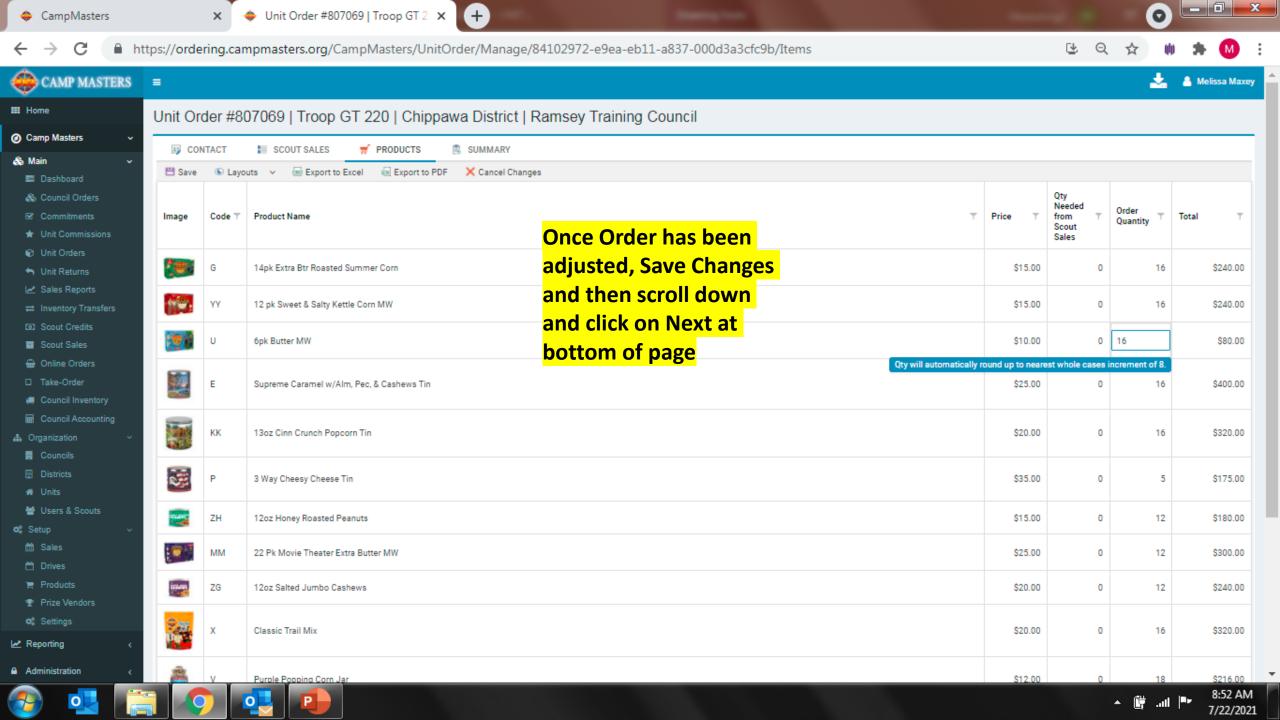